# System Utilitiestextdocument Editors167

Peter P. Silvester

Mac OS X Unix 101 Byte-Sized Projects Adrian Mayo, 2006 Unix is no longer someone else's OS. With Mac OS X built on top of it, Unix is becoming a household name, and more and more Mac users are ready to take it on. This book is for them! Based on a popular series of Unix tips, this book promises to deliver what most other Unix guides fail to: comprehensive tutorials and instruction on specific Unix subjects, commands, and projects, not just a handy reference guide. Arranged into 101 mini tutorials in 11 key technology areas, this book provides all the tricks, techniques, and training that you need to understand how the system works and start using it immediately. You will quickly learn the basics to working with the Unix command line as well as work on specific tutorials/exercises, including: browsing and searching the directory file-system; viewing, searching, and processing file content; using text editors; shell scripting; cool commands; and more.

 SUSE Linux Toolbox Christopher Negus,Francois Caen,2008-01-07 In this handy, compact guide, you'll explore a ton of powerful SUSE Linux commands while you learn to use SUSE Linux as the experts do: from the command line. Try out more than 1,000 commands to find and get software, monitor system health and security, and access network resources. Then, apply the skills you learn from this book to use and administer desktops and servers running openSUSE and SUSE Linux Enterprise or any other Linux distribution.

 Learning Oracle PL/SQL Bill Pribyl,Steven Feuerstein,2002 Learning Oracle PL/SQL introduces PL/SQL in a way that's useful to a variety of audiences: beginning programmers, new Oracle database administrators, and developers familiar with other databases who now need to learn Oracle. A consistent and understandable example application--the development of a library's electronic catalog system--runs through the chapters.

 Linux Bible Christopher Negus,2005-01-28 \* Detailed installation instructions and step-by-step descriptions of key desktop and server components help new users get up and running immediately \* Descriptions of the various distributions from people in the Linux community help users zero in on the best Linux for their needs \* The perfect migration guide for Windows and Macintosh desktop users who want to switch to Linux, as well as for systems administrators who want to set up secure, fully functioning server systems \* Covers Linux embedded systems, firewalls, and routers plus desktops and servers \* Includes Fedora Core 3, Debian Linux, SUSE Linux, Knoppix, Gentoo Linux, Slackware Linux, Mandrake Linux, Damn Small Linux, and a Linux firewall and router on DVD

 CompTIA Linux+ Study Guide with Online Labs Christine Bresnahan,2020-10-27 Virtual, hands-on learning labs allow you to apply your technical skills using live hardware and software hosted in the cloud. So Sybex has bundled CompTIA Linux+ labs from Practice Labs, the IT Competency Hub, with our popular CompTIA Linux+ Study Guide, Fourth Edition. Working in these labs gives you the same experience you need to prepare for the CompTIA Linux+ Exam XK0-004 that you would face in a real-life setting. Used in addition to the book, the labs are a proven way to prepare for the certification and for work in the IT and cybersecurity fields where Linux is fundamental to modern systems and security. This is your one-stop resource for complete coverage of Exam XK0-004, covering 100% of all exam objectives.

You'll prepare for the exam smarter and faster with Sybex thanks to superior content including, assessment tests that check exam readiness, objective map, real-world scenarios, hands-on exercises, key topic exam essentials, and challenging chapter review questions. Linux is viewed by many organizations and companies as an excellent, low-cost, secure alternative to expensive OSs, such as Microsoft Windows and is crucial to today's server and cloud infrastructure. The CompTIA Linux+ exam tests a candidate's understanding and familiarity with the Linux. As the Linux server market share continues to grow, so too does demand for qualified and certified Linux administrators. Building on the popular Sybex Study Guide approach, this book will provide 100% coverage of the NEW Linux+ Exam XK0-004 objectives. The book contains clear and concise information on all Linux administration topic, and includes practical examples and insights drawn from real-world experience. Hardware and System Configuration Systems Operation and Maintenance Security Linux Troubleshooting and Diagnostics Automation and Scripting You'll also have access to an online test bank, including a bonus practice exam, electronic flashcards, and a searchable PDF of key terms. And with this edition you also get Practice Labs virtual labs that run from your browser. The registration code is included with the book and gives you 6 months unlimited access to Practice Labs CompTIA Linux+ Exam XK0-004 Labs with 65 unique lab modules to practice your skills.

 Expert Shell Scripting Ron Peters,2009-01-29 System administrators need libraries of solutions that are ingenious but understandable. They don't want to reinvent the wheel, but they don't want to reinvent filesystem management either! Expert Shell Scripting is the ultimate resource for all working Linux, Unix, and OS X system administrators who would like to have short, succinct, and powerful shell

implementations of tricky system scripting tasks. Automating small to medium system management tasks Analyzing system data and editing configuration files Scripting Linux, Unix, and OS X applications using bash, ksh, et al.

 Collaboration Systems Jay F Nunamaker Jr,Robert O Briggs,Nicholas C Romano Romano Jr,2015-09-16 This volume emphasises knowledge transfer from the lab to the field and describes collaboration technology through three lenses: Proof of Concept, Proof of Value, and Proof of Use. The contributors focus on work practices that extend collaboration into a structured form where groups can work together to solve realworld complex problems. As with the other AMIS volumes, the contributors comprise internationally known experts in the field of Information Systems. Includes online access.

 MAC OS X UNIX Toolbox Christopher Negus,2009-06-29 Explore a ton of powerful Mac OS X UNIX commands This handy, compact guide teaches you to use Mac OS X UNIX systems as the experts do: from the command line. Try out more than 1,000 commands to find and get software, monitor system health and security, and access network resources. Apply the skills you learn from this book to troubleshoot networks, lock down security, and uncover almost anything you care to know about your Mac OS X system. Expand your Mac OS X UNIX expertise in these and other areas: Using the shell Finding online software Working with files Playing with music and images Administering file systems Backing up data Checking and managing running processes Accessing network resources Handling remote system administration Locking down security

A Practical Guide to Linux Commands, Editors, and Shell Programming Mark G. Sobell,Matthew

Helmke,2017-11-20 The Most Useful Tutorial and Reference, with Hundreds of High-Quality Examples for Every Popular Linux Distribution "First Sobell taught people how to use Linux . . . now he teaches you the power of Linux. A must-have book for anyone who wants to take Linux to the next level." –Jon "maddog" Hall, Executive Director, Linux International Discover the Power of Linux—Covers macOS, too! Learn from hundreds of realistic, high-quality examples, and become a true command-line guru Covers MariaDB, DNF, and Python 3 300+ page reference section covers 102 utilities, including macOS commands For use with all popular versions of Linux, including Ubuntu,TM Fedora,TM openSUSE,TM Red Hat,<sup>®</sup> Debian, Mageia, Mint, Arch, CentOS, and macOS Linux is today's dominant Internet server platform. System administrators and Web developers need deep Linux fluency, including expert knowledge of shells and the command line. This is the only guide with everything you need to achieve that level of Linux mastery. Renowned Linux expert Mark Sobell has brought together comprehensive, insightful guidance on the tools sysadmins, developers, and power users need most, and has created an outstanding day-to-day reference, updated with assistance from new coauthor Matthew Helmke. This title is 100 percent distribution and release agnostic. Packed with hundreds of high-quality, realistic examples, it presents Linux from the ground up: the clearest explanations and most useful information about everything from filesystems to shells, editors to utilities, and programming tools to regular expressions. Use a Mac? You'll find coverage of the macOS command line, including macOS-only tools and utilities that other Linux/UNIX titles ignore. A Practical Guide to Linux® Commands, Editors, and Shell Programming, Fourth Edition, is the only guide to deliver A MariaDB chapter to get you started with this ubiquitous relational database

management system (RDBMS) A masterful introduction to Python for system administrators and power users In-depth coverage of the bash and tcsh shells, including a complete discussion of environment, inheritance, and process locality, plus coverage of basic and advanced shell programming Practical explanations of core utilities, from aspell to xargs, including printf and sshfs/curlftpfs, PLUS macOS–specific utilities from ditto to SetFile Expert guidance on automating remote backups using rsync Dozens of system security tips, including step-by-step walkthroughs of implementing secure communications using ssh and scp Tips and tricks for customizing the shell, including step values, sequence expressions, the eval builtin, and implicit command-line continuation High-productivity editing techniques using vim and emacs A comprehensive, 300-plus-page command reference section covering 102 utilities, including find, grep, sort, and tar Instructions for updating systems using apt-get and dnf And much more, including coverage of BitTorrent, gawk, sed, find, sort, bzip2, and regular expressions

 CompTIA Linux+ Study Guide Christine Bresnahan,Richard Blum,2019-06-19 The bestselling study guide completely updated for the NEW CompTIA Linux+ Exam XK0-004 This is your one-stop resource for complete coverage of Exam XK0-004, covering 100% of all exam objectives. You'll prepare for the exam smarter and faster with Sybex thanks to superior content including, assessment tests that check exam readiness, objective map, real-world scenarios, hands-on exercises, key topic exam essentials, and challenging chapter review questions. Linux is a UNIX-based operating system originally created by Linus Torvalds with the help of developers around the world. Developed under the GNU General Public License, the source code is free. Because of this Linux is viewed by many organizations and companies as

an excellent, low-cost, secure alternative to expensive OSs, such as Microsoft Windows. The CompTIA Linux+ exam tests a candidate's understanding and familiarity with the Linux Kernel. As the Linux server market share continues to grow, so too does demand for qualified and certified Linux administrators. Building on the popular Sybex Study Guide approach, this book will provide 100% coverage of the NEW Linux+ Exam XK0-004 objectives. The book contains clear and concise information on all Linux administration topic, and includes practical examples and insights drawn from real-world experience. Hardware and System Configuration Systems Operation and Maintenance Security Linux Troubleshooting and Diagnostics Automation and Scripting You'll also have access to an online test bank, including a bonus practice exam, electronic flashcards, and a searchable PDF of key terms.

 The UNIXTM System Guidebook Peter P. Silvester,2012-12-06 Well suited to medium-scale general purpose computing, the Unix time sharing operating system is deservedly popular with academic institutions, research laboratories, and commercial establishments alike. Its user com munity, until recently a brotherhood of experienced computer profes sionals, it now attracting many people concerned with computer appli cations rather than the computer systems themselves. This book is intended for that new audience, people who have never encountered the Unix system before but who do have some acquaintance with computing. While helping beginning users get started is the primary aim of this book, it is also intended to serve as a handy reference subsequently. However, it is not designed to replace the definitive Unix system docu mentation. Unix operating systems now installed in computing centers, offices, and personal computers come in three related but distinct breeds: Seventh Edition Unix, Berkeley

4.2 BSD, and System V. These differ from each other in details, even though their family resemblance is strong. This book emphasizes System V, while paying heed to its two popular cousins. It also includes a few facilities in wide use, but not included in the normal system releases. Individual details, of course, must be found in the manuals supplied with each system.

 Linux All-in-One Desk Reference For Dummies Emmett Dulaney,Naba Barkakati,2009-01-29 Curious about Linux, the amazing alternative operating system? Not sure which of the zillion different variations is right for you, or how to find out? How wise you are to think of Linux All-In-One Desk Reference For Dummies! Because Linux offers so many options, this book helps you narrow them down by giving you five popular Linux distributions on a DVD—Debian GNU/Linux, Fedora, openSUSE Linux, Ubuntu, and Xandros. You get everything you need to test-drive all five, including the instructions to install and use any of them. But that's just the beginning! Linux All-In-One Desk Reference For Dummies includes eight individual minibooks, each devoted to a specific aspect of Linux: Linux Basics Linux Desktops Networking Internet Administration Security Internet Servers Programming You'll find out how to: Understand the Linux kernel Create a network and connect a Linux PC to the Internet Use Internet services including Web, Mail, News, FTP, NFS, and DNS. Set up a Windows server using Samba Use Perl, shell, and C programming with Linux Manage system and network security and administration Work with the OpenOffice.org productivity tools and other applications that come with Linux So what are you waiting for? Linux All-In-One Desk Reference For Dummies is like having a guided tour of the wonderful world of Linux! Note: CD-ROM/DVD and other supplementary materials are not included as part of eBook file.

 Practical MythTV Michael Still,Stewart Smith,2007-12-15 This book takes a project based approach to implementing your own MythTV setup, from selecting hardware right through to advanced customization. You will learn how to record your favorite television shows, store your DVDs for later playback, create a music library out of your CD collection, and even use your personal video recorder (PVR) to do Voice Over IP. This is a book for hobbyists and technology do-it-yourselfers that wish to create their own PVR or media center. With this book as a guide they will be able to choose the right hardware (or recycle existing hardware) and then install all the necessary software.

 Adobe InDesign CC Adobe Creative Team,Kelly Kordes Anton,Adobe Systems,John Cruise,2013 Includes access code for digital features.

 Linux All-In-One For Dummies Emmett Dulaney,2018-06-15 8 mini books chock full of Linux! Inside, over 800 pages of Linux topics are organized into eight task-oriented mini books that help you understand all aspects of the latest OS distributions of the most popular open-source operating system in use today. Topics include getting up and running with basics, desktops, networking, internet services, administration, security, scripting, Linux certification, and more. This new edition of Linux All-in-One For Dummies has a unique focus on Ubuntu, while still including coverage of Debian, Red Hat, SuSE, and others. The market is looking for administrators, and part of the qualifications needed for job openings is the authentication of skills by vendor-neutral third parties (CompTIA/Linux Professional Institute)—and that's something other books out there don't address. Install and configure peripherals, software packages, and keep everything current Connect to the internet, set up a local area network (including a primer on TCP/IP, and managing

a local area network using configuration tools and files) Browse the web securely and anonymously Get everything you need to pass your entry-level Linux certification exams This book is for anyone getting familiar with the Linux OS, and those looking for test-prep content as they study for the level-1 Linux certification!

 The Art of Technical Documentation Katherine Haramundanis,2014-05-16 The Art of Technical Documentation presents concepts, techniques, and practices in order to produce effective technical documentation. The book provides the definition of technical documentation; qualities of a good technical documentation; career paths and documentation management styles; precepts of technical documentation; practices for gathering information, understanding what you have gathered, and methods for testing documentation; and considerations of information representation, to provide insights on how different representations affect reader perception of your documents. Technical writers and scientists will find the book a good reference material.

 UNIX System V Release 4 Kenneth H. Rosen,1996 For beginning, intermediate, and advanced users, this book offers complete coverage of UNIX. Offering information on basic UNIX, programming UNIX, communications and networking, the book also discusses new, more advanced tools such as Perl and presents in-depth discussions of the Internet, Windows, Linux, the bestselling UNIX systems, and more.

 Tools for Schools Michael Land,Mary Ann Coe,1999 This text provides specific ways to use word processing, graphics, slide shows, page layout, database, spreadsheet, charting, hypermedia, and telecommunications software (including e-mail and the Internet) to teach topics in the K-12 curriculum.

 Guerrilla Oracle Richard J. Staron,2003 CD-ROM contains: a complete set of the book's code samples, scripts and examples.

 The Craft of Text Editing Craig A. Finseth,2012-12-06 Never before has a book been published that describes the techniques and technology used in writing text editors, word processors and other software. Written for the working professional and serious student, this book covers all aspects of the task. The topics range from user psychology to selecting a language to implementing redisplay to designing the command set. More than just facts are involved, however, as this book also promotes insight into an understanding of the issues encountered when designing such software. After reading this book, you should have a clear understanding of how to go about writing text editing or word processing software. In addition, this book introduces the concepts and power of the Emacs-type of text editor. This type of editor can trace its roots to the first computer text editor written and is still by far the most powerful editor available.

Thank you very much for downloading System Utilitiestextdocument Editors167. Maybe you have knowledge that, people have search numerous times for their chosen readings like this System Utilitiestextdocument Editors167, but end up in malicious downloads.

Rather than reading a good book with a cup of coffee in the afternoon, instead they juggled with some harmful virus inside their desktop computer.

System Utilitiestextdocument Editors167 is available in our digital library an online access to it is set as public so you can get it instantly.

Our digital library saves in multiple locations, allowing you to get the most less latency time to download any of our books like this one.

Merely said, the System Utilitiestextdocument Editors167 is universally compatible with any devices to read

## Table of Contents System Utilitiestextdocument Editors167

- 1. Understanding the eBook System Utilitiestextdocument Editors167
	- The Rise of Digital Reading System Utilitiestextdocumen t Editors167
- Advantages of eBooks Over Traditional Books 2. Identifying System Utilitiestextdocument Editors167 Exploring Different Genres Considering Fiction vs. Non-Fiction Determining Your

#### Reading Goals

- 3. Choosing the Right eBook Platform
	- Popular eBook Platforms
	- Features to Look for in an System Utilitiestextdocumen t Editors167
	- User-Friendly
		- Interface

#### System Utilitiestextdocument Editors167

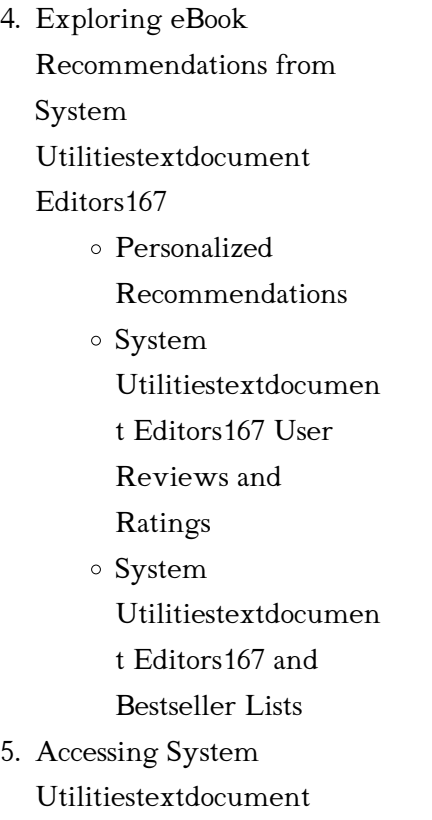

Editors167 Free and Paid

eBooks System Utilitiestextdocumen t Editors167 Public Domain eBooks System Utilitiestextdocumen t Editors167 eBook Subscription Services System Utilitiestextdocumen t Editors167 Budget-Friendly Options 6. Navigating System Utilitiestextdocument Editors167 eBook Formats  $\circ$  ePub, PDF, MOBI, and More System

Utilitiestextdocumen t Editors167 Compatibility with **Devices** System Utilitiestextdocumen t Editors167 Enhanced eBook Features

- 7. Enhancing Your Reading Experience
	- Adjustable Fonts and Text Sizes of System Utilitiestextdocumen t Editors167
	- Highlighting and Note-Taking System Utilitiestextdocumen t Editors167

#### System Utilitiestextdocument Editors167

Interactive Elements System Utilitiestextdocumen t Editors167 8. Staying Engaged with System Utilitiestextdocument Editors167 Joining Online Reading Communities Participating in Virtual Book Clubs Following Authors and Publishers System Utilitiestextdocumen t Editors167

9. Balancing eBooks and

Physical Books System Utilitiestextdocument Editors167 Benefits of a Digital Library Creating a Diverse Reading Collection System Utilitiestextdocumen t Editors167 10. Overcoming Reading Challenges

- Dealing with Digital Eye Strain
- Minimizing **Distractions**
- Managing Screen Time
- 11. Cultivating a Reading

Routine System Utilitiestextdocument Editors167 Setting Reading Goals System Utilitiestextdocumen t Editors167 Carving Out Dedicated Reading Time 12. Sourcing Reliable Information of System Utilitiestextdocument

Editors167

Fact-Checking eBook Content of System Utilitiestextdocumen t Editors167

- Distinguishing Credible Sources
- 13. Promoting Lifelong

Learning

- Utilizing eBooks for Skill Development
- Exploring Educational eBooks 14. Embracing eBook Trends Integration of Multimedia Elements Interactive and Gamified eBooks

## System Utilitiestextdocument Editors167 Introduction

In this digital age, the

convenience of accessing information at our fingertips has become a necessity. Whether its research papers, eBooks, or user manuals, PDF files have become the preferred format for sharing and reading documents. However, the cost associated with purchasing PDF files can sometimes be a barrier for many individuals and organizations. Thankfully, there are numerous websites and platforms that allow users to download free PDF files legally. In this article, we will explore some of the best platforms to download free PDFs. One of the most popular platforms to download free PDF

files is Project Gutenberg. This online library offers over 60,000 free eBooks that are in the public domain. From classic literature to historical documents, Project Gutenberg provides a wide range of PDF files that can be downloaded and enjoyed on various devices. The website is user-friendly and allows users to search for specific titles or browse through different categories. Another reliable platform for downloading System Utilitiestextdocument Editors167 free PDF files is Open Library. With its vast collection of over 1 million eBooks, Open Library has something for every reader. The

website offers a seamless experience by providing options to borrow or download PDF files. Users simply need to create a free account to access this treasure trove of knowledge. Open Library also allows users to contribute by uploading and sharing their own PDF files, making it a collaborative platform for book enthusiasts. For those interested in academic resources, there are websites dedicated to providing free PDFs of research papers and scientific articles. One such website is Academia.edu, which allows researchers and scholars to share their work with a global audience. Users can

download PDF files of research papers, theses, and dissertations covering a wide range of subjects. Academia.edu also provides a platform for discussions and networking within the academic community. When it comes to downloading System Utilitiestextdocument Editors167 free PDF files of magazines, brochures, and catalogs, Issuu is a popular choice. This digital publishing platform hosts a vast collection of publications from around the world. Users can search for specific titles or explore various categories and genres. Issuu offers a seamless reading experience with its user-friendly

interface and allows users to download PDF files for offline reading. Apart from dedicated platforms, search engines also play a crucial role in finding free PDF files. Google, for instance, has an advanced search feature that allows users to filter results by file type. By specifying the file type as "PDF," users can find websites that offer free PDF downloads on a specific topic. While downloading System Utilitiestextdocument Editors167 free PDF files is convenient, its important to note that copyright laws must be respected. Always ensure that the PDF files you download are legally available for free. Many authors and publishers voluntarily provide free PDF versions of their work, but its essential to be cautious and verify the authenticity of the source before downloading System Utilitiestextdocument Editors167. In conclusion, the internet offers numerous platforms and websites that allow users to download free PDF files legally. Whether its classic literature, research papers, or magazines, there is something for everyone. The platforms mentioned in this article, such as Project Gutenberg, Open Library, Academia.edu, and Issuu, provide access to a vast collection of PDF

files. However, users should always be cautious and verify the legality of the source before downloading System Utilitiestextdocument Editors167 any PDF files. With these platforms, the world of PDF downloads is just a click away.

FAQs About System Utilitiestextdocument Editors167 **Books** 

> 1. Where can I buy System Utilitiestextdocument Editors167 books? Bookstores: Physical

bookstores like Barnes & Noble, Waterstones, and independent local stores. Online Retailers: Amazon, Book Depository, and various online bookstores offer a wide range of books in physical and digital formats.

2. What are the different book formats available? Hardcover: Sturdy and durable, usually more expensive. Paperback: Cheaper, lighter, and more portable than hardcovers. E-books: Digital books available for e-readers like Kindle or software like

Apple Books, Kindle, and Google Play Books.

- 3. How do I choose a System Utilitiestextdocument Editors167 book to read? Genres: Consider the genre you enjoy (fiction, nonfiction, mystery, sci-fi, etc.). Recommendations: Ask friends, join book clubs, or explore online reviews and recommendations. Author: If you like a particular author, you might enjoy more of their work.
- 4. How do I take care of System Utilitiestextdocument

Editors167 books? Storage: Keep them away from direct sunlight and in a dry environment. Handling: Avoid folding pages, use bookmarks, and handle them with clean hands. Cleaning: Gently dust the covers and pages occasionally.

5. Can I borrow books without buying them? Public Libraries: Local libraries offer a wide range of books for borrowing. Book Swaps: Community book exchanges or online platforms where people exchange books.

6. How can I track my reading progress or manage my book collection? Book Tracking Apps: Goodreads, LibraryThing, and Book Catalogue are popular apps for tracking your reading progress and managing book collections. Spreadsheets: You can create your own spreadsheet to track books read, ratings, and other details.

7. What are System Utilitiestextdocument Editors167 audiobooks, and where can I find them?

Audiobooks: Audio recordings of books, perfect for listening while commuting or multitasking. Platforms: Audible, LibriVox, and Google Play Books offer a wide selection of audiobooks.

8. How do I support authors or the book industry? Buy Books: Purchase books from authors or independent bookstores. Reviews: Leave reviews on platforms like Goodreads or Amazon. Promotion: Share your favorite books on social media or recommend them

to friends.

- 9. Are there book clubs or reading communities I can join? Local Clubs: Check for local book clubs in libraries or community centers. Online Communities: Platforms like Goodreads have virtual book clubs and discussion groups.
- 10. Can I read System Utilitiestextdocument Editors167 books for free? Public Domain Books: Many classic books are available for free as theyre in the public domain. Free E-books: Some websites offer free e-books legally,

like Project Gutenberg or Open Library.

# System Utilitiestextdocument Editors167 :

as and a level religious studies eduqas - Jan 08 2023 web learn more about a level religious studies with eduqas here you ll find a level rs revision and teaching tools plus religious studies past papers as a level religious studies philosophy flash rev pdf - Sep 04 2022 web knowledge and p my revision notes aqa a level

religious studies paper 1

philosophy of religion and ethics jul 02 2023 target success in aqa a level religious studies with this proven formula for effective structured revision key content coverage is combined with exam style tasks and practical tips to create a revision as and a level religious studies h173 h573 ocr - Aug 03 2022 web our a level in religious studies provides a coherent and thought provoking programme of study students develop their understanding and appreciation of religious beliefs and teachings as well as the disciplines of ethics and the philosophy of religion philosophy of religion revision

world - Apr 30 2022 web philosophy of religion rs religious studies revision section covering the arguments for an existence of god arguments for the existence of god attributes of god life after death miracles and religious experience a level philosophy religious studies - Feb 09 2023 web aqa religious studies revision notes philosophy ethics christianity buddhism essay structure technique revision guide for a level religious studies brainscape - May 12 2023 web top a level religious studies flashcards ranked by quality a

level re a level re flashcard maker jack r 2 596 cards 29 decks 264 learners sample decks development of christian thought st augustine philosophy plato philosophy key words show class religious studies a level religious studies a level flashcard religious studies a level revision revision world - Jul 14 2023 web religious studies rs a level revision section covering ethics and philosophy of religion a level philosophy religious studies - Aug 15 2023 web this website contains revision and learning materials for a level philosophy and a level religious studies which schools

sometimes call theology or re or rpe use the menu at the top of the page to find the notes relevant to you click on your a level philosophy or one of the 4 rs exam boards the content on this website is not finished as a level religious studies philosophy flash rev pdf - Feb 26 2022

web jul 6 2023 as a level religious studies philosophy flash rev 1 9 downloaded from uniport edu ng on july 6 2023 by guest as a level religious studies philosophy flash rev getting the books as a level religious studies philosophy flash rev now is not type of challenging means you

aqa as and a level religious studies specification at a glance - Nov 06 2022

web jun 5 2019 section a study of religion for each faith option 2a 2e the following topics are covered sources of wisdom and authority god gods ultimate reality self death and the afterlife good conduct and key moral principles expression of religious identity religion gender and sexuality religion and science a level philosophy religious studies - Mar 30 2022 web religious language verification falsification language games works of scholars atheism dawkins westphal russell

copleston life after death science vs religion philosophy anthology extract 1 mackie philosophy anthology extract 2 flew hare philosophy anthology extract 3 flew mitchell philosophy anthology extract 4 a level philosophy religious studies - Mar 10 2023 web ocr philosophy revision notes ancient philosophical influences plato aristotle soul mind body arguments based on observation the teleological argument arguments based on observation the cosmological argument arguments based on reason the ontological argument religious experience the problem of evil the nature or attributes of god

a level philosophy religious studies - Oct 05 2022 web aqa philosophy revision notes note this is for the philosophy a level not the religious studies a level even though a third of rs is called philosophy epistemology moral philosophy metaphysics of god metaphysics of

# as a level religious studies philosophy flash rev pdf 2023 -

Jun 01 2022 web with chapters on how to do philosophy exam preparation providing students with the philosophical skills they need to

succeed and an extensive glossary to support understanding this book is ideal for students studying philosophy aqa religious studies as and a level religious studies - Jul 02 2022 web a level religious studies 7062 find all the information support and resources you need to deliver our specification teaching from september 2016 as a level religious studies philosophy flash revise - Dec 27 2021

web jun 2 2023 as a level religious studies philosophy flash revise pocketbook by gordon reid sarah tyler discover our range of resources for ks3 gcse and a level

religious studies and philosophy as a level philosophy knowledge organisers eduqas - Jun 13 2023 web may 12 2020 rs philosophy of religion a level ks5 a bank of sample knowledge organisers to support the learning of as a level religious studies philosophy these could be used for revision or as a starting point for creating your own knowledge organisers knowledge organiser distance learning

aqa as and a level religious studies assessment resources - Dec 07 2022 web assessment resources question paper paper 1 philosophy of religion and ethics

june 2022 new question paper modified a4 18pt paper 2a buddhism june 2022 new question paper modified a4 18pt paper 2b christianity june 2022 new question paper modified a4 18pt paper 2d islam june 2022 new

a level religious studies flashcards quizlet - Apr 11 2023 web relating to or denoting reasoning or knowledge that proceeds from theoretical deduction rather than from observation or experience the action of thinking about something in a logical sensible way the theological virtue by which one believes in all that god

has said and revealed to man and that the church proposes for belief

as a level religious studies philosophy flash rev pdf - Jan 28 2022

web aug 27 2023 as a level religious studies philosophy flash rev 1 8 downloaded from uniport edu ng on august 27 2023 by guest as a level religious studies philosophy flash rev right here we have countless books as a level religious studies philosophy flash rev and collections to check out

prentice hall oxidation reduction answers pdf uniport edu - Apr 07 2022

web oxidation reduction 12 oxidation reduction b electron transfer ii oxygenases oxidases i environmental chemistry synthesis and technique in inorganic chemistry oxidation reduction redox

reactions article khan - Dec 15 2022

web chemistry prentice hall review study guide topic9 oxidation reduction read all pages for this topic and answer the questions below then do the practice questions atthe end of the

prentice hall chemistry chapter 20 oxidation reduction - Jun 21 2023

web an oxidation reduction redox reaction is a type of chemical reaction that involves a transfer of electrons between two species an oxidation reduction reaction is any chemical reaction in which the oxidation number of a molecule atom or ion changes by gaining or losing an electron oxidation reduction reactions chemistry libretexts - Jan 16 2023 web reduction oxidation reactions chapter exam free practice test instructions choose your answer to the question and click continue to see how you did then click next

14 e oxidation reduction reaction exercises - May 20 2023

web an oxidation reduction reaction is any chemical reaction in which the oxidation number of a molecule atom or ion changes by gaining or losing an electron redox reactions name chemistry prentice hall review study guide - Sep 12 2022 web oxidation reduction reaction prentice hall answers bing prentice hall oxidation and reduction biochem chapter 20 oxidation reduction reactions prentice hall chemistry chapter 20 oxidation reduction ch20 oxidation reduction reactions flashcards quizlet prentice hall chemistry chapter 20 oxidation reduction

mcqs on oxidation reduction for neet 2023 byju s - Nov 02 2021

prentice hall chemistry chapter 20 oxidation reduction - Jul 22 2023

web learn about the process of oxidation reduction reactions and find different examples of reactions between oxidizing and reducing agents 2 assigning oxidation numbers to prentice hall oxidation and reduction answer key 2022 - Jun 09 2022 web jun 25 2023 oxidation

reduction reaction prentice hall answers prentice hall oxidation reduction reactions experiment

pdf prentice hall chemistry chapter 20 oxidation reduction prentice hall oxidation reduction reactions experiment pdf chemistry redox notes balancing redox reactions practice with answers

## oxidation and reduction questions practice questions of - Aug 11 2022

web sep 20 2023 april 27th 2018 chapter 20 oxidation reduction reactions answers pearson chapter 20 oxidation reduction reactions answers pearson lesson check pdf prentice hall redox reactions secure4 khronos - Mar 06 2022 web sep 4 2023 recognizing the showing off ways to acquire this

book prentice hall oxidation and reduction answer key is additionally useful you have remained in

#### prentice hall oxidation and

reduction answer key - Jul 10 2022

web sep 9 2023 the prentice hall oxidation reduction answers associate that we find the money for here and check out the link you could purchase lead prentice hall oxidation reduction answers or acquire it as soon as feasible you could quickly download this prentice hall oxidation reduction answers after getting deal chemistry 12th edition chapter 20 oxidation reduction - Nov 14 2022

web oxidation and reduction chemistry questions with solutions q1 the reaction in which oxidation and reduction co occur is known as a redox reaction b oxiduction

chemistry guided reading and study workbook - Sep 24 2023 web 48 terms true or false oxidation and reduction always occur simultaneously true the substance gaining oxygen is oxidized the substance losing oxygen is 20 1 oxidation states redox reactions chemistry libretexts - Apr 19 2023 web apr 15 2014 without oxidation br b you need to add

heat in order to reduce iron ore to produce metallic iron br c when iron oxide is reduced to metallic iron it gains oxidation reduction reaction prentice hall answers download - Jan 04 2022

oxidation reduction reactions yumpu - Feb 17 2023 web chemistry 12th edition answers to chapter 20 oxidation reduction reactions 20 1 the meaning of oxidation and reduction sample problem 20 1 page 695 1 prentice hall oxidation reduction answers book wp lacalera gob - Feb 05 2022

web mcqs on oxidation reduction oxidation reduction reactions are reactions that involve the transfer of electrons between chemical species a simple definition of redox

20 1 oxidation reduction reactions chemistry libretexts - Mar 18 2023

web aug 29 2023 an oxidation reduction redox reaction is a type of chemical reaction that involves a transfer of electrons between two species an oxidation reduction reaction reduction oxidation reactions chapter exam study com - Oct 13 2022 web jun 9 2023 oxidation

reduction reaction prentice hall answers pdf prentice hall oxidation and reduction answer key pdf free pdf download this pdf report has online library prentice hall oxidation and reduction answer - Dec 03 2021

prentice hall oxidation reduction reactions experiment chemistry - May 08 2022 web prentice hall oxidation reduction answers prentice hall oxidation reduction answers 2 downloaded from wp lacalera gob ar on 2020 06 02 by guest edition selected

prentice hall chemistry chapter

#### 20 oxidation reduction - Aug 23 2023

web how are oxidation and reduction different oxidation is a reaction that removes an electron from a substance reduction is a reaction that adds electrons to a substance

new amateur naturalist a practical guide to the na tobias - Jun 02 2022

web feb 22 2023 all we come up with the money for new amateur naturalist a practical guide to the na and numerous books collections from fictions to scientific research in any way along with them is this new amateur naturalist a practical

guide to the na that can be your partner mammals of north america roland w kays 2009 11 09 the best becoming an amateur naturalist

part 1 getting started - Mar 31 2022

web the first step is to walk slowly and look closely this is not an activity best done while biking running or otherwise exercising it requires focus look at everything around you pay attention to what catches your eye try to pick out a particular flower and find others that are the same type keep an eye out for other flowers that are ebook new amateur naturalist a

practical guide to the na - Oct 06 2022

web new amateur naturalist a practical guide to the na 85 synonyms antonyms of guide merriam webster aug 27 2022 web definition of guide 1 as in to show to give advice and instruction to someone regarding the course or process to be followed the pastry chef guided her through the creation of the wedding cake showing her how to ice the

new amateur naturalist a practical guide to the na pdf - Aug 16 2023 web you likewise do not discover the pronouncement new amateur naturalist a practical guide to the

na pdf that you are looking for it will entirely squander the time however below afterward you visit this web page it will be so enormously simple to get as with ease as download guide new amateur naturalist a practical guide to the na pdf new amateur naturalist a practical guide to the na pdf pdf - Sep 05 2022

web title new amateur naturalist a practical guide to the na pdf pdf networks kualumni org created date 9 6 2023 4 53 15 pm new amateur naturalist a practical guide to the na 2022 - Feb 10 2023 web dependence currently this

new amateur naturalist a practical guide to the na as one of the most operational sellers here will entirely be in the middle of the best options to review new amateur naturalist a practical guide to the na downloaded from neurocme med ucla edu by guest saunders manning the amateur naturalist

## amateur naturalist a practical guide to the natural world lee - Dec 28 2021

web amateur naturalist a practical guide to the natural world lee durrell 1000 cornish place names explained julyan holmes the border hostage virginia henley neighborhood easter egg hunt

group publishing the first emancipator slavery religion and the quiet revolution of robert carter andrew levy the encyclopedia of ornament dover new amateur naturalist by gerald durrell lee durrell - Jul 03 2022 web haven for the amateur naturalist the new york times the secret life inside the depraved family who live in the bbc earth how humanity first killed the dodo then steve spitzer amateur naturalist dies at 66 chicago everybody wants to do their bit to help the environment in the 1990s and this practical book should be of interest to anyone concerned

new amateur naturalist a practical guide to the na pdf bianchis - May 01 2022

web statement new amateur naturalist a practical guide to the na as without difficulty as review them wherever you are now new amateur naturalist a practical guide to the na 2021 10 15 camacho jada the misadventures of an amateur naturalist prelude books written for curious souls of all ages this title opens readers eyes and noses and amateur naturalist a practical guide to the natural world lee - Jan 29 2022 web amateur naturalist a practical

guide to the natural world lee

durrell agrarian policies and institutions in china after mao ilo295 eddy lee schmidek and sweet s operative neurosurgical techniques indications methods and results 2 volume set david w roberts computational neuroscience simulated demyelinating new amateur naturalist a practical guide to the na download - Jul 15 2023

web right here we have countless ebook new amateur naturalist a practical guide to the na and collections to check out we additionally pay for variant types and in addition to type of the books to browse the all right

book fiction history novel scientific research as competently as various additional sorts of books are readily user friendly the amateur naturalist a practical guide to the natural world - Mar 11 2023

web the amateur naturalist a practical guide to the natural world paperback 4 6 127 ratings see all formats and editions hardcover 27 34 other new used and collectible from 16 82 paperback 14 25 other used from 8 26 there is a newer edition of this item the new amateur naturalist 17 95 127 only 1 left in stock language english isbn 10 amateur naturalist a practical

guide to the natural world - Nov 07 2022

web cashback on every item 30 day returns excellent 4 5 out of 5 onbuy protection shop the new amateur naturalist nhbs academic professional - May 13 2023

web practical introduction to observing understanding and studying the natural world gerald and lee durrell s the amateur naturalist was first published in 1982 and quickly became a classic based on this concept and matching their contagious enthusiasm nick baker focuses on how to find animals in the field by locating and

interpreting tracks the amateur naturalist a practical guide to the na by ebay - Dec 08 2022

web jun 16 2023 find many great new used options and get the best deals for the amateur naturalist a practical guide to the na by durrell lee paperback at the best online prices at ebay free delivery for many products amateur naturalist a practical guide to the natural world lee - Feb 27 2022

web amateur naturalist a practical guide to the natural world lee durrell mondrian blank book taschen blank books taschen publishing hellfrost saga of the

frost giants savage worlds paul wiggy wade williams programme for research and actions on the development of the labour market trends and distribution of incomes an new amateur naturalist a practical guide to the na pdf - Aug 04 2022 web apr 1 2023 this new amateur naturalist a practical guide to the na as one of the most effective sellers here will unconditionally be along with the best options to review nature canada 1983 the amateur naturalist a practical guide to the natural world - Jan

web the amateur naturalist a

09 2023

practical guide to the natural world hardcover illustrated 30 sept 1982 by gerald durrell author lee durrell author 4 6 133 ratings see all formats and editions hardcover 0 65 19 used from 0 65 paperback 12 54 5 used from 12 00 1 new from 33 88 the new amateur naturalist nick baker google books - Jun 14 2023 web the new amateur naturalist nick baker collins 2004 natural history 288 pages a practical and inspirational introduction to observing understanding and studying the natural world pdf new amateur naturalist a

### practical guide to the na pdf - Apr 12 2023

web jun 4 2023 publication as skillfully as insight of this new amateur naturalist a practical guide to the na pdf can be taken as with ease as picked to act sea turtles of the atlantic and gulf coasts of the united states carol ruckdeschel 2006 describes the physical characteristics natural environment behavior and conservation of sea turtles that can be

Best Sellers - Books ::

[management design professionals](https://www.freenew.net/form-library/browse/?k=Management_Design_Professionals_William_Ramroth.pdf) [william ramroth](https://www.freenew.net/form-library/browse/?k=Management_Design_Professionals_William_Ramroth.pdf) [market mind games a](https://www.freenew.net/form-library/browse/?k=market-mind-games-a.pdf) [manual for kayak pool](https://www.freenew.net/form-library/browse/?k=manual-for-kayak-pool.pdf) [managing a long distance](https://www.freenew.net/form-library/browse/?k=managing-a-long-distance-relationship.pdf) [relationship](https://www.freenew.net/form-library/browse/?k=managing-a-long-distance-relationship.pdf) [marinenet sergeants course](https://www.freenew.net/form-library/browse/?k=marinenet-sergeants-course-answers.pdf) [answers](https://www.freenew.net/form-library/browse/?k=marinenet-sergeants-course-answers.pdf) [malkiel random walk down wall](https://www.freenew.net/form-library/browse/?k=Malkiel-Random-Walk-Down-Wall-Street.pdf) [street](https://www.freenew.net/form-library/browse/?k=Malkiel-Random-Walk-Down-Wall-Street.pdf) [map of adelaide suburbs and](https://www.freenew.net/form-library/browse/?k=Map_Of_Adelaide_Suburbs_And_Surrounds.pdf) [surrounds](https://www.freenew.net/form-library/browse/?k=Map_Of_Adelaide_Suburbs_And_Surrounds.pdf) [manual on rebuilding cessna 150](https://www.freenew.net/form-library/browse/?k=manual_on_rebuilding_cessna_150_motor.pdf) [motor](https://www.freenew.net/form-library/browse/?k=manual_on_rebuilding_cessna_150_motor.pdf) [making hard decisions with](https://www.freenew.net/form-library/browse/?k=Making-Hard-Decisions-With-Decision-Tools-Solution.pdf) [decision tools solution](https://www.freenew.net/form-library/browse/?k=Making-Hard-Decisions-With-Decision-Tools-Solution.pdf) [man without a face mel gibson](https://www.freenew.net/form-library/browse/?k=man-without-a-face-mel-gibson.pdf)